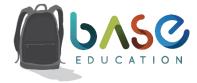

## The BASE Education Student Experience!

To gain access to the BASE student portal where you can participate in sessions and view course material you will need to go to course.base.education. Once on the landing page you will need to enter your unique username and password into the appropriate boxes and click on Log In. When you login for the first time (or for the first time each new school year), you will be required to complete the **Welcome Course** before you are able to access your assigned course material. The Welcome Course was created to provide you with an overview of the BASE Education program and the features you can use while in the system.

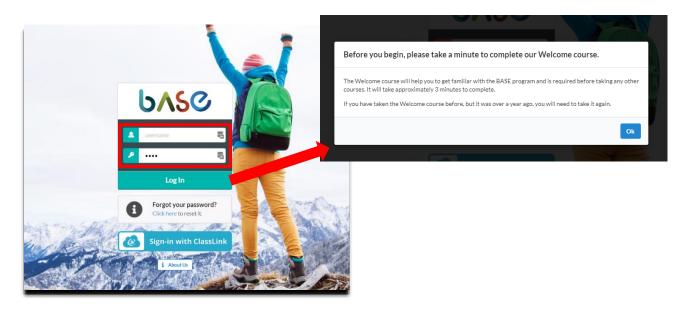

When you login for the first time (or for the first time each new school year), you will be required to complete the **Welcome Course** before you are able to access your assigned course material. The Welcome Course was created to provide you with an overview of the BASE Education program and the features you can use while in the system. Once the Welcome Course has been completed, a window containing all the available session assignments will appear. You will need the session code provided by the supervising adult at your school so that you can locate the coursework they want you to participate in:

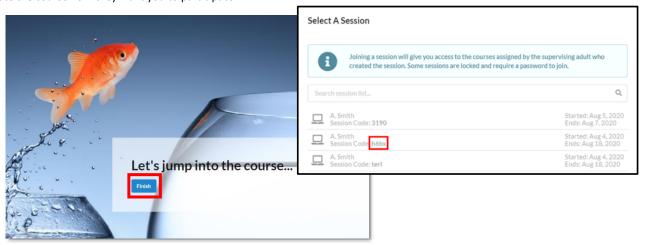

Once logged into the BASE Education system, here are some of the features available to you while participating in courses:

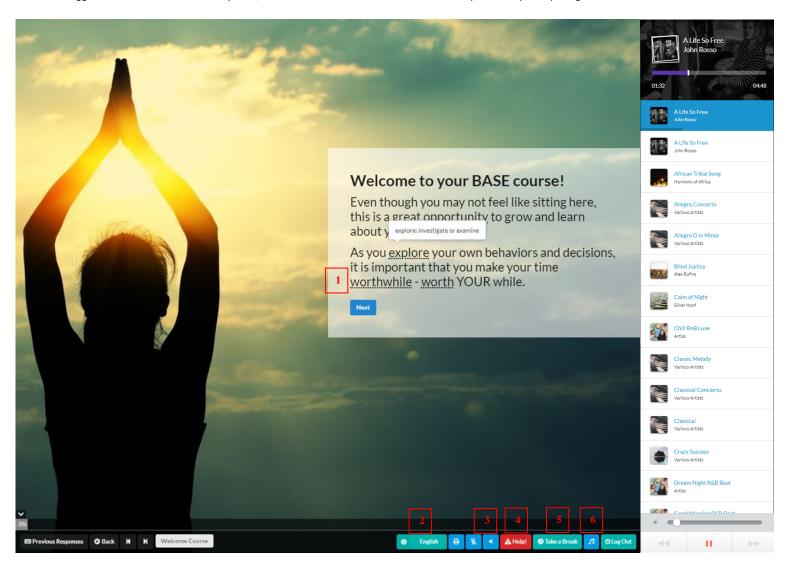

- 1. Need help with definitions? Underlined words throughout the courses will indicate that pop-up definitions are available for words you might not know.
- 2. Need a different language? No problem, you can view BASE courses in one of 50+ different translations.
- 3. Not a strong reader or typist? That's ok, the course can be read aloud to you, or you can choose to speak your answers to the questions into your computer's microphone.
- 4. Need help from a trusted adult NOW? Reach out to a supervising adult, and they will contact you directly.
- 5. Need to take a mental break before starting your course? We have four options available if you just need a moment before diving in!
- 6. Does music help you concentrate? You can choose from several different options here.